# Security considerations for a brave new (IPv6) world

kargig@void.gr 0x375 0x07

## Topics

- Intro
- IPv6 fastest crash course ever
- IPv6 Neighbor Discovery Mechanisms
- IPv6 Linux
- IPv6 Security Considerations
- Outro

#### Intro

```
$ id
uid=1000(kargig) gid=1000(kargig)
groups=1(ILUG),2(HELLUG),3(GR-IPv6 TF)
$ apropos kargig
iloog - Greek gentoo-based livecd
GrRBL - Greek AntiSpam Blacklists
Greek AdBlock plus filter - self-explanatory
```

#### IPv6 fastest crash course ever

- Old vs New
- Header Comparison Header Daisy Chaining
- IPv6 Addressing
- IPv6 at home
- IPv6 DNS

#### Old vs New

#### Good ol' times

- 32 bits 4.294.967.296 IPs
- Classful → Classless (CIDR)
- Private Addresses + NAT

#### Embrace the new

- IPng→ IPv6 → 128 bits –
   340.282.366.920.938.463.463.374.607.431.768.211.456 IPs
- Hierarchical Address Space Multiple IPs per Interface
- Lots of Multicast (no more broadcast!)
- Network Discovery Protocol Address Auto-configuration
- Simpler Header (no checksum, no fragmentation) Header Daisy Chaining

## Header Comparison

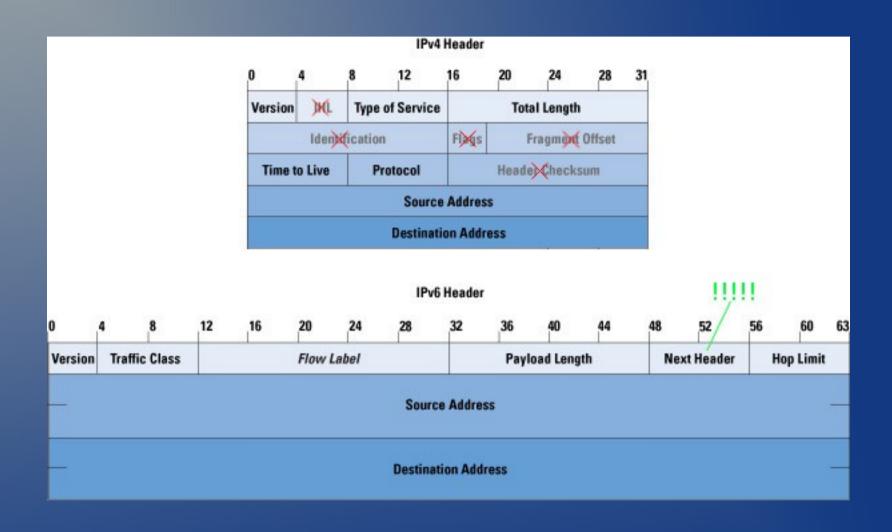

## Header Daisy Chaining

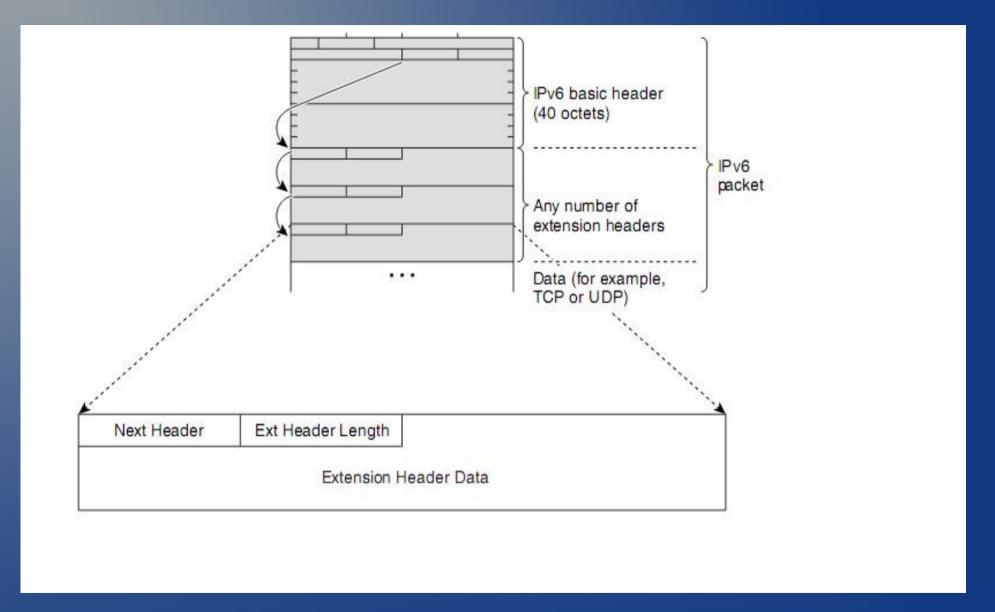

## IPv6 Addressing (1/2)

- Address Types:
  - Unicast: Link Local (fe80::/10), Unique Local (fc00::/7), Global
  - Multicast (ff00::/8)
  - Anycast
  - Reserved

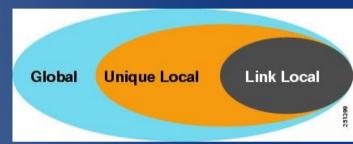

- X:X:X:X:X:X:X (8 hex groups of 16bit) eg 2001:db8:5a54:1a3b:1200:af10:210:98
- 2 Transformation Rules:
  - I. Leading 0 within a 16-bit value may be omitted
  - II. A single occurrence of consecutive groups of 0s within an address may be replaced by a double colon
- Example: 2001:0db8:abcd:cafe:0000:0000:0000:0005
  - I. 2001:db8:abcd:cafe:0:0:0:5
  - II. 2001:db8:abcd:cafe::5

## IPv6 Addressing (2/2)

- Unspecified address :: (or ::/128)
- Localhost ::1 (or ::1/128)
- Address = Network ID + Interface ID (64+64 bits)
- Interface ID
  - Auto-configured by MAC address
  - DHCPv6
  - Manual
  - Pseudo-random

Getting an IP(v6): Manually, SLAAC, DHCPv6

## IPv6 Auto-configuration (1/2)

- Stateless (SLAAC) multicast ICMPv6
  - IPv6 Prefix(es)
  - Default Router
  - MTU
  - Lifetime
  - DNS
  - Other Config (!)

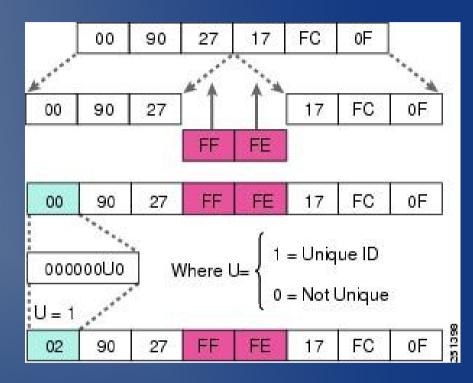

- Address (128bit) = Link Prefix (64bit) + EUI-64 (64bit)
- Privacy Extensions

## IPv6 Auto-configuration (2/2)

- Stateful DHCPv6
  - Client/Server
  - Multicast UDP
  - DNS (SIP,NTP,etc)
  - Temporary (IA\_TA) & non-temporary addresses (IA\_NA)
  - Prefix Delegation IA\_PD (!)
- Stateless DHCPv6
  - Get IP by SLAAC need additional parameters

## IPv6 at home (1/2)

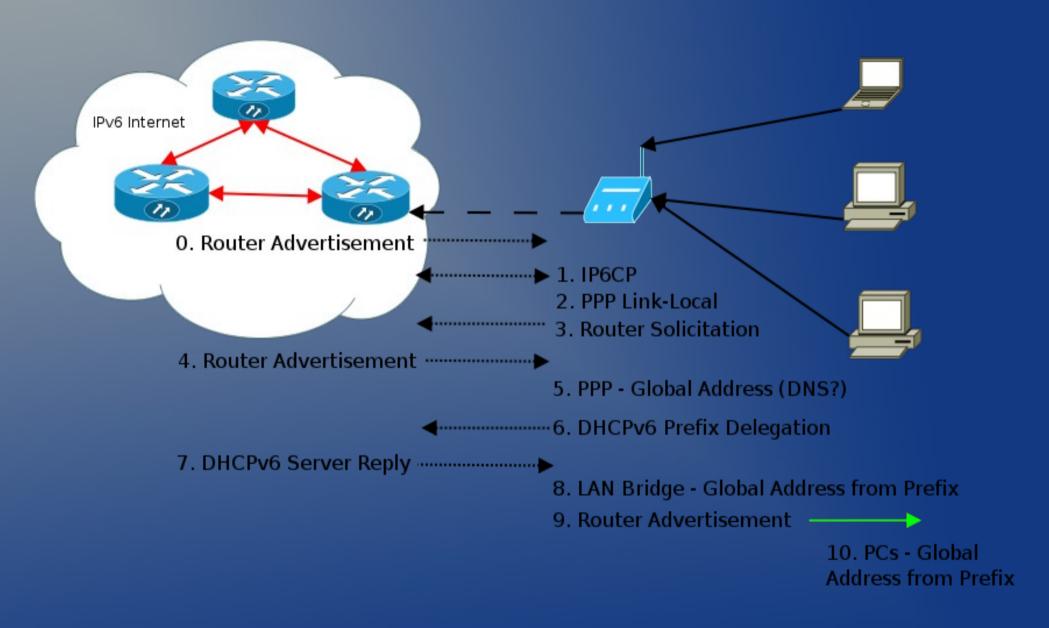

## IPv6 at home (2/2)

```
# ip address Is dev eth0
2: eth0: <BROADCAST,MULTICAST,UP,LOWER UP> mtu 1500 qdisc
pfifo fast state UP glen 1000
  link/ether 00:22:41:1e:a8:d5 brd ff:ff:ff:ff:ff:ff
                                                             ← MAC
  inet 192.168.1.94/24 brd 192.168.1.255 scope global eth0
                                                             ← IPv4
  inet6 2a02:580:8000:9701:222:41ff:fe1e:a8d5/64 scope global dynamic
    valid Ift 86391sec preferred Ift 3591sec
                                                             ← GLOBAL
  inet6 fdbf:468f:aaa0:474d:222:41ff:fe1e:a8d5/64 scope global dynamic
    valid Ift 86391sec preferred Ift 3591sec
                                                             ← ULA
  inet6 fe80::222:41ff:fe1e:a8d5/64 scope link
                                                             ← Link-Local
    valid_lft forever preferred_lft forever
```

#### IPv6 DNS

• Extremely important!

Browsers: http://[2001:1af8:4100:a02c:1::16]

Shell: scp kargig@\[2001:1af8:4100:a02c:1::16\]:file.ext localpath/

lpha "easy to use, right  $\ref{eq:constraint}$  "

AAAA forward (name→address)

void.gr. IN AAAA 2001:1af8:4100:a02c:1::16

PTR reverse (address→name) ip6.arpa.

6.1.0.0.0.0.0.0.0.0.0.0.1.0.0.0.c.2.0.a.0.0.1.4.8.f.a.1.1.0.0.2.ip6.arpa. IN PTR void.gr

## IPv6 Neighbor Discovery Mechanisms

- ARP is dead, long live ND
- Host-to-Host
- Host-to-Router

#### IPv6 ND

- Neighbors = 2 devices on the same local network
- Based on ICMPv6 → Replaces ARP + ICMP on IPv4

Address Resolution Router Discovery Next-Hop Prefix Discovery Determination Redirect Neighbor Unreacha-Parameter Discovery **Function** bility Detection Duplicate Address Address Detection Autoconfiguration Host->Host Host->Router Discovery Functions Discovery Functions Neighbor Discovery Protocol

#### IPv6 ND Host-to-Host

- **Next-Hop Determination**: The method for looking at an IP datagram's destination address and determining where it should next be sent (Destination Cache).
- Address Resolution: The process by which a device determines the layer two address of another device on the local network from that device's layer three (IP) address. Replaces ARP in IPv4 (Neighbor Cache).
- Neighbor Unreachability Detection: The process of determining whether or not a neighbor device can be directly contacted.
- Duplicate Address Detection: Determining if an address that a device wishes to use already exists on the network.

#### IPv6 Host-to-Router

- Router Discovery: The method by which hosts locate routers on their local network.
- **Prefix Discovery**: Hosts use this function to determine what network they are on, which in turn tells them how to differentiate between local and distant destinations and whether to attempt direct or indirect delivery of datagrams (Prefix Cache).
- Parameter Discovery: The method by which a host learns important parameters about the local network and/or routers, such as the maximum transmission unit of the local link.
- Address Autoconfiguration: Hosts can automatically configure themselves, by information provided by a router.

## IPv6 ND Messages

- Commonly used messages:
  - Router Advertisement (Type 134)
  - Router Solicitation (Type 133)
  - Neighbor Advertisement (Type 136)
  - Neighbor Solicitation (Type 135)
  - Redirect
- Benefits:
  - Formalize Address Resolution + Router Discovery (Security at layer 3 independent of IPsec → SeND)
  - Autoconfiguration
  - Dynamic Router Selection

#### IPv6 ND Address Resolution

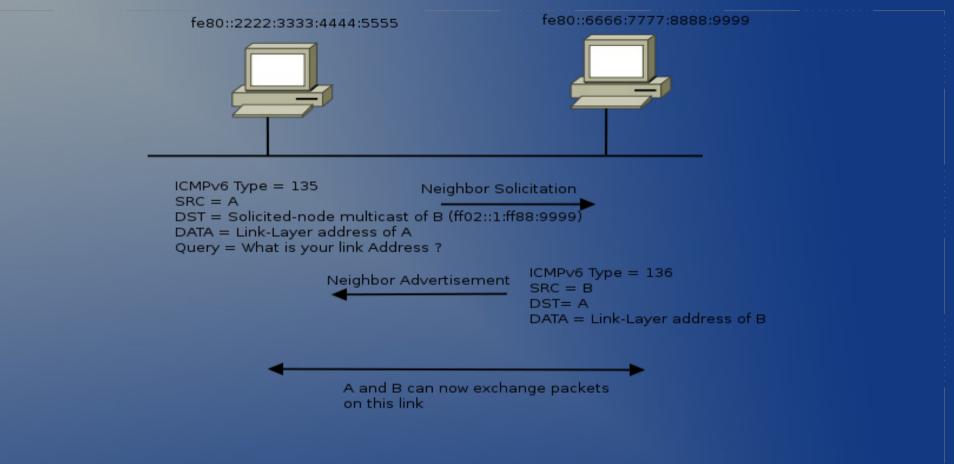

- Efficiency due to using Solicited-node Multicast Addresses instead of broadcast
- Address Resolution only for "on-link" nodes

### IPv6 ND Flow

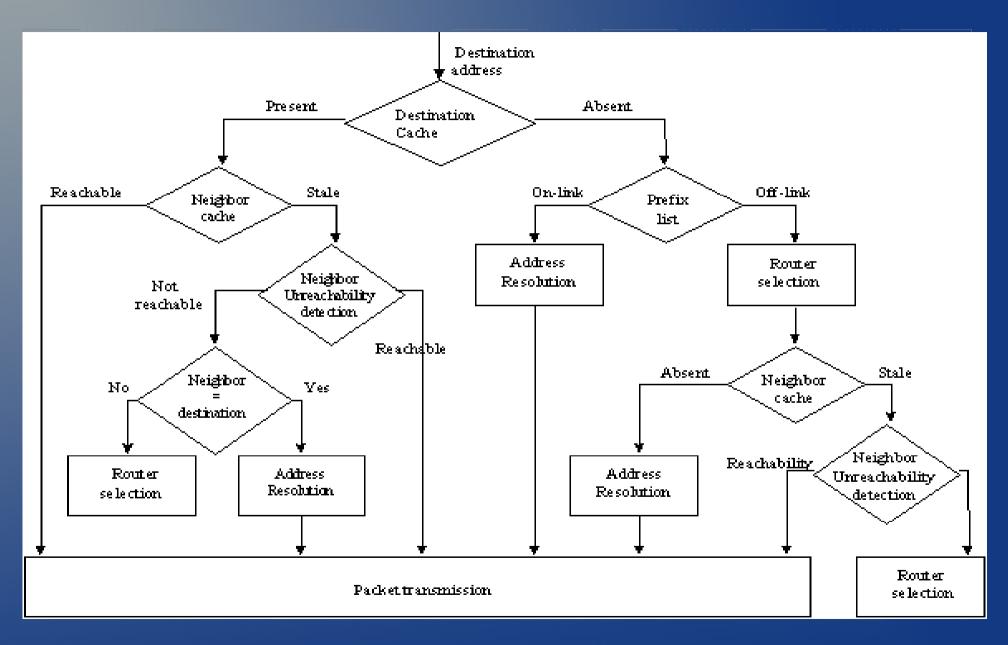

- Show stuff
- Add/Remove stuff
- Show even more stuff
- /proc
- ip6tables
- IPv6 configuration for common software

- Show IPv6 neighbors
  - ip -6 neighbor show
- Show IPv6 addresses
  - ip -6 address
- Show IPv6 routes
  - ip -6 route

- Add neighbor
  - ip neighbor add 2001:db8::2 dev eth0 lladdr 00:11:22:33:44:55
- Add address
  - ip address add 2001:db8::1/64 dev eth0
  - ip address del 2001:db8::1/64 dev eth0
- Add route
  - ip route add 2001:db8::10:1/64 dev eth0
  - ip route del 2001:db8::10:1/64 dev eth0

- Show destination cache
  - ip route show cache
- Show multicast listening addresses
  - ip maddr
- Log routing changes
  - rtmon file /tmp/rtmon.log
  - ip monitor file /tmp/rtmon.log

- /proc/
  - /proc/net/snmp6
  - /proc/sys/net/ipv6/bindv6only
  - /proc/sys/net/ipv6/conf/[all,default,devX]/YYYY
    - accept\_ra
    - autoconf
    - forwarding (0,1,2)
    - accept\_redirects
    - disable\_ipv6 (newer kernels)
    - router\_solicitations
    - mtu
    - use\_tempaddr (0,1,2)

- ip6tables instead of iptables
- no NAT table! (yet)
- New features:
  - -m eui64
  - -m ipv6header
  - -m rt

#### Apache configuration

- Listen 80
- Listen [2001:db8::1]:80
- NameVirtualHost [2001:db8::1]:80
- <VirtualHost [2001:db8::1]:80>

#### vsftpd

- listen\_ipv6=YES
- sysctl -w net.ipv6.bindv6only=0 (don't forget!)

#### Postfix

- inet protocols = ipv4, ipv6

## IPv6 Security Considerations

- Hype
- Local Network Protection
- Common Local Attacks & mitigation
- Remote Network Scanning
- Local Network Scanning
- IPv6 Migration Security
- Tools
- Food for thought
- Overview

## IPv6 Hype

IPsec is mandatory!!111oneone

No more ARP spoofing!!11eleveneleven

### IPv6 Local Network Protection

| GOAL                                                | IPv4                                                   | IPv6                                                        |
|-----------------------------------------------------|--------------------------------------------------------|-------------------------------------------------------------|
| Simple Gateway between Internet and Private Network | DHCP                                                   | DHCPv6-PD + SLAAC                                           |
| Simple Security                                     | Filtering side-effect due to lack of translation state | ACL/Firewall                                                |
| Local Usage Tracking                                | NAT State Table                                        | Address uniqueness                                          |
| End-System Privacy                                  | NAT transforms device ID bit in the address            | Privacy Extensions                                          |
| Topology Hiding                                     | NAT transforms subnet bits in the address              | Untraceable addresses<br>(IGP host routes/MIPv6<br>Tunnels) |
| Addressing Autonomy                                 | Private Address Space                                  | Large Address Space + ULA                                   |
| Global Address Pool<br>Reservation                  | Private Address Space                                  | WHAT ?                                                      |
| Renumbering/Multihoming                             | Address translation at border                          | Lifetime per prefix / Multiple<br>addresses per interface   |

#### IPv6 Common Local Attacks

- Address Resolution
  - Attacker claims victim's IP address

- Redirect
  - Attacker sends RA and redirects traffic heading to an off-link host elsewhere

- DAD (DoS)
  - Attacker replies to any victim's DAD requests

#### IPv6 Common Local Attacks

- First-Hop Router Attack
  - Attacker tricks victim into accepting itself as a default router canceling the previous one (lifetime=0). Steals all traffic.
- Address Configuration (DoS)
  - Attacker cancels previous default router prefix and sends new prefix to victim. Victim can't access the network due to spoofed prefix filtering by default router.
- DHCPv6 spoofing

## IPv6 Common Local Attacks Mitigation techniques

- RAguard (L2 Protection)
- Firewall/ACL to block specific rogue ICMPv6
- DHCPv6 filtering (UDP port 546/547)
- Disable autoconfiguration (when unnecessary)

# Remote Network Scanning for IPv6 hosts

- Server LANs (!slaac) vs Home LANs (slaac)
- Start with first 64bits + ::1
- Try 1-255 as last 16bits of address
- 100,1000,2000,666,f00d,cafe,dead,aaaa, ffff, etc → face:b00c
- Vendor IDs
- DNS (zone transfers)
- Parse Logs
- Indirect (email to clients--> pic on IPv6

  25 Nov 2011 y host)

  There's no place like ::1

# Local Network Scanning for IPv6 hosts

- ping6 ff02::1%eth0 All-Nodes (demo)
- ping6 ff02::2%eth0 All-Routers
- ICMPv6 139/140 Node Information Query/Response (demo)
- dig any void.gr @FF02::1 (use tcpdump/wireshark and look at the replies) (demo)
- Rogue RA/DHCPv6 (control hosts demo)

## IPv6 Migration Security

- Deny packets for transition techniques not in use
  - Deny IPv4 protocol 41 forwarding unless that is exactly what is intended – unless using 6to4 tunneling
  - Deny UDP 3544 forwarding unless you are using Teredo tunneling
- Avoid Dynamic Tunnels (6to4, Teredo, etc)

#### Tools

- THC-IPv6
- scapy
- ndisc6
- tcpdump/wireshark (ORLY?)
- nmap (-6)
- nc6/socat
- 6tunnel
- ndpmon

## Food for thought

- ND flooding/fuzzing
- Unlimited size extension headers daisychaining (bypass RAguard example)
- Don't forget Link-Local addresses for firewalls!
- Monitor/IDS support is currently BAD
- Misconfigured firewalls (sync v4/v6 ACLs)
- SLAAC everywhere → same ending 64bits

## IPv6 Security Overview

- IPv6 is no more or less secure than IPv4
  - Experience is the issue
  - Fewer tools in the wild
- IPv6 will change traffic patterns (p2p, MIPv6)
- IPv6 larger addresses makes worms and scanning less effective but there are still ways to find hosts (be creative)
- Apply IPsec wherever possible
- LAN based attacks → Stronger Physical Security, Ethernet-Port Security, NAC, 802.1X, SeND

#### Links

- http://www.packetlevel.ch/html/scapy/scapyipv6.html
- http://www.stindustries.net/ipv6-security/
- http://www.void.gr/kargig/ipv6/

## The End

Thanks!

Any Questions?